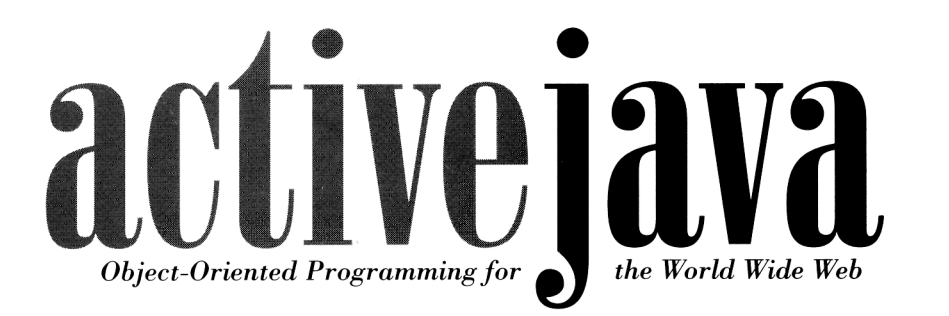

## **Adam Freeman**

*Knowledge Media Institute The. Open University* 

## **& Barrel Ince**

*Department of Computing The Open University* 

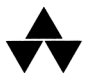

Addison-Wesley Publishing Company

Harlow, England • Reading, Massachusetts • Menlo Park, California New York • Don Mills, Ontario • Amsterdam • Bonn • Sydney • Singapore Tokyo • Madrid • San Juan • Milan • Mexico City • Seoul • Taipei

## **CONTENTS**

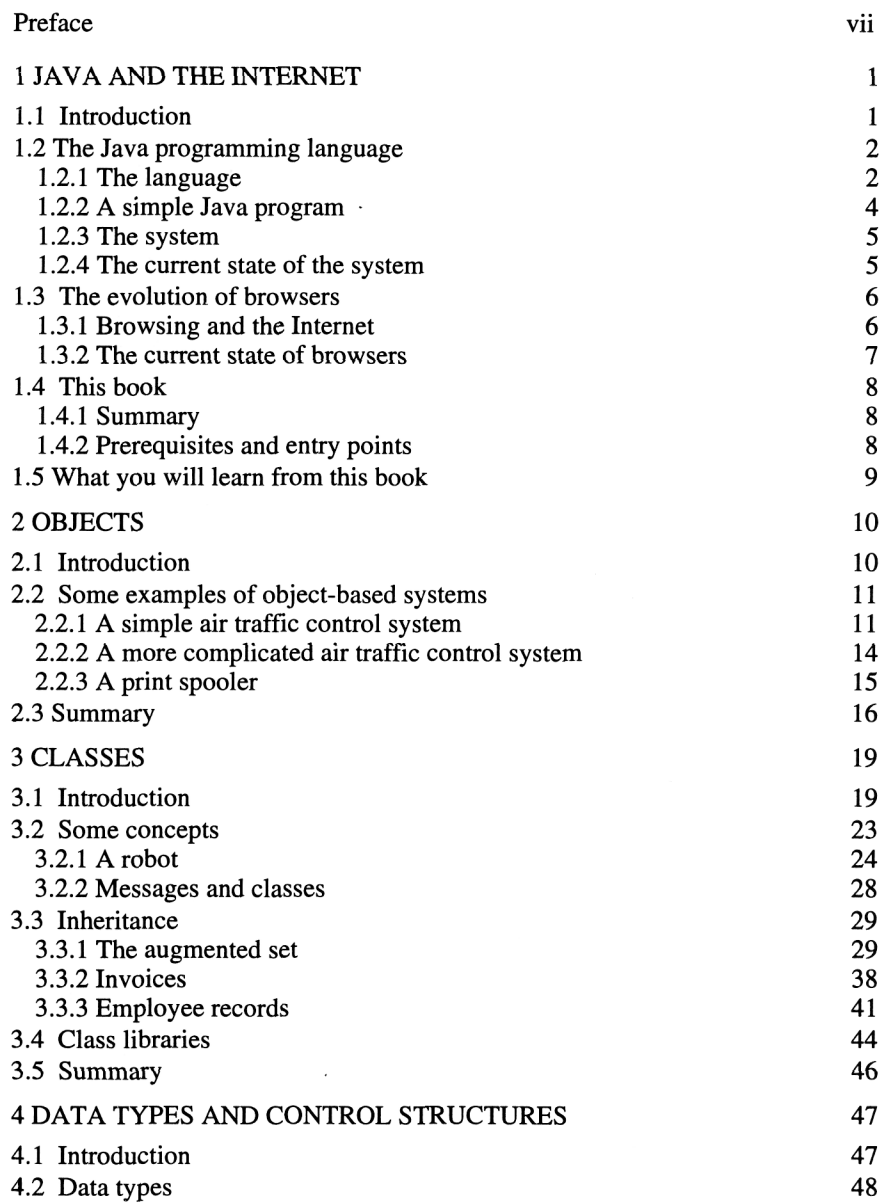

## x ACTIV E JAVA

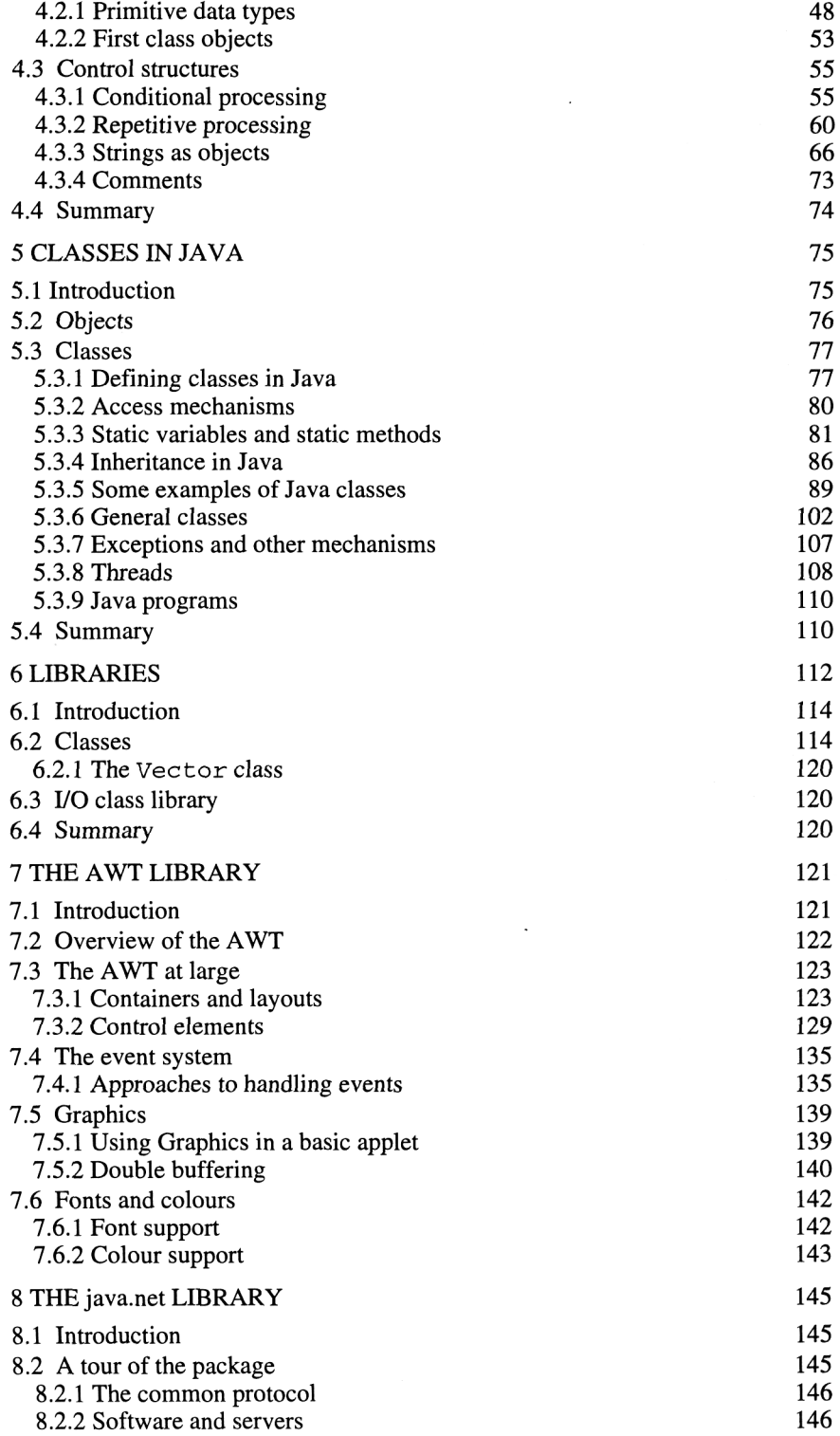

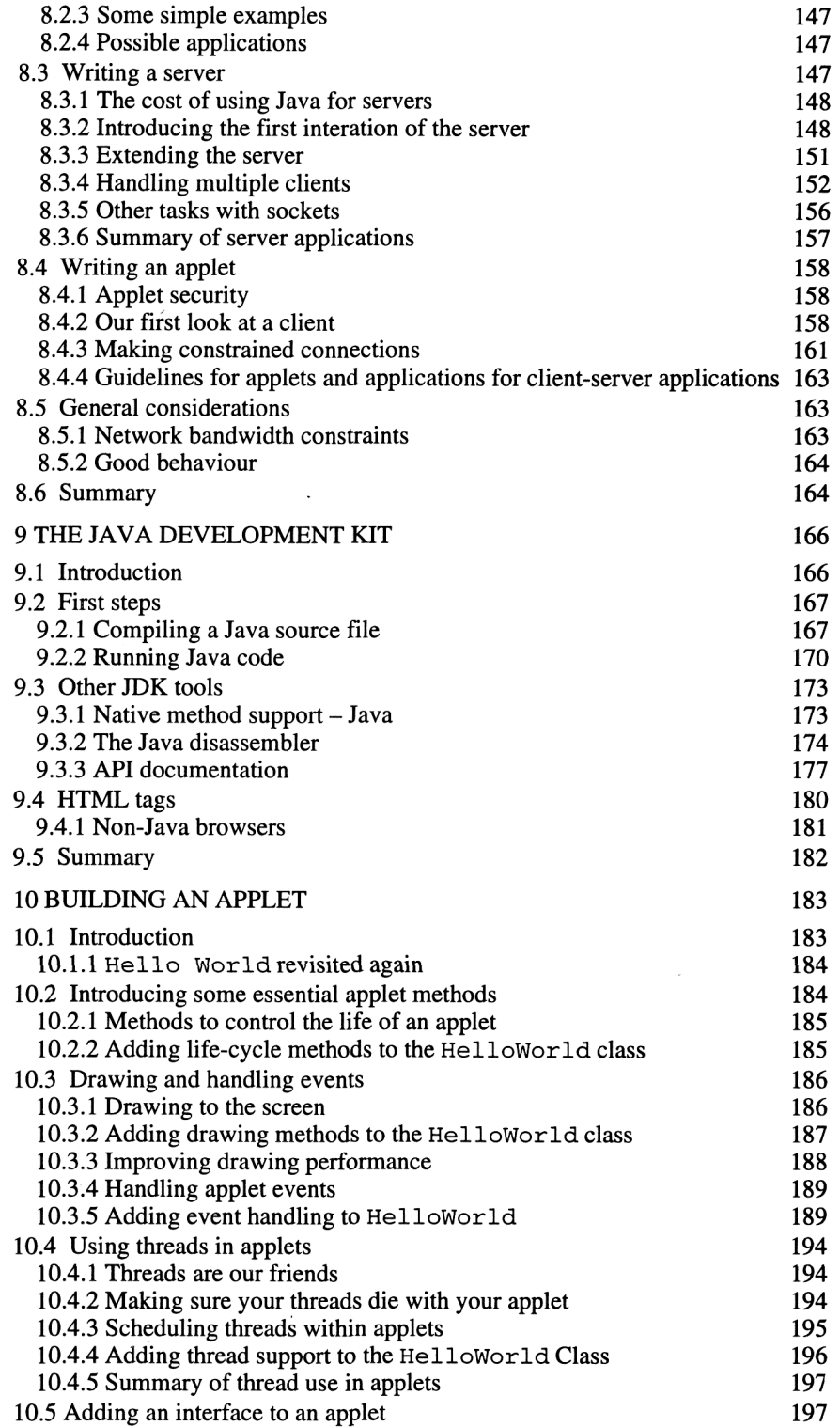

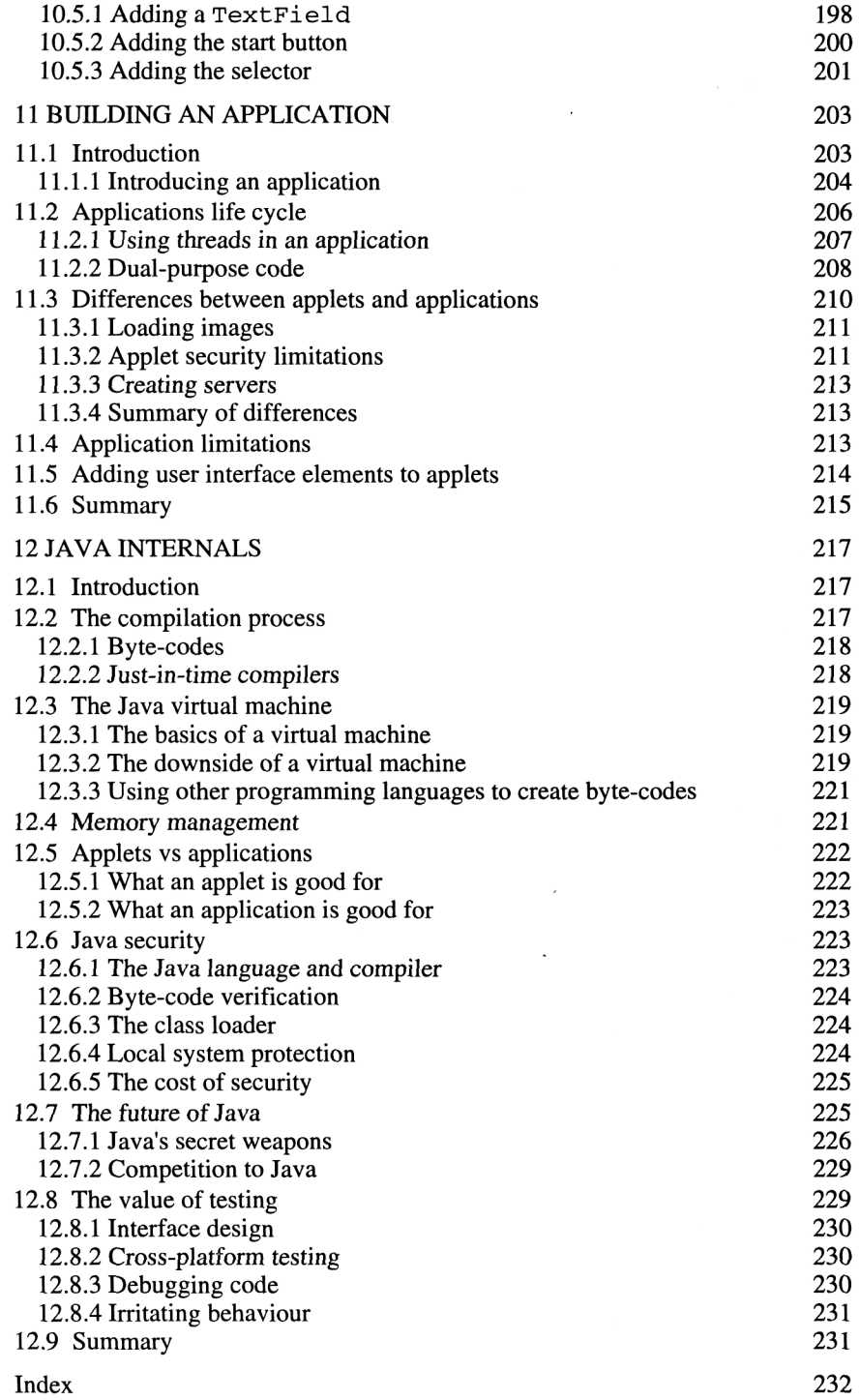